## *Упражнение №10*

# **ВХОДНО-ИЗХОДНИ ОПЕРАЦИИ. РАБОТА С ТЕКСТОВИ ФАЙЛОВЕ**

*Текстов файл* – представлява последователност от символи, като всеки символ се съхранява в отделен байт. Съдържанието формално може да се раздели на две групи – символи за данни (ASCII, Unicode) и управляващи символи за "нов ред". Символите за "нов ред" не се отпечатват на екран и често се представят като последователност от два символа (за DOS и Windows): "връщане в началото на текущия ред" (CR – Carriage Return) и "преминаване на нов ред" (LF – Line Feed). Всеки от тях се кодира различно.

*Двоичен файл –* съдържа двоичното представяне на данните. Представлява последователност от байтове, които точно съответстват на байтовете във външното устройство.

Всеки поток, свързан с файл, има структура за управление на файла **FILE**, която е дефинирана в **stdio.h**. *Указателят към файл* е свързан с информация, която описва името, състоянието и текущата позиция във файла.

## **FILE \*fp;**

Основни етапи при работа с файлове: а) *Отваряне на файл*

#### **fp = fopen(char \*filename, char \*mode);**

Връща указател **fp** към файл с име **filename** или **NULL** при грешка, където **mode** определя режима на отваряне на файла:

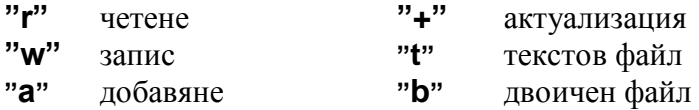

б) *Обработка* – обмен на данни (запис, четене, актуализация).

#### в) *Затваряне на файл*

**fclose(fp);**Връща **0** или **EOF** при грешка.

## I. **Запис и четене на числа от текстов файл.**

Пример 1: Да се състави програма, организирана като меню, която създава в текущата директория на проекта текстов файл с име "**Test.txt**" за запис на цели числа, въведени последователно от клавиатурата (за край на въвеждането се използва **Ctrl+Z**), отваря файла за четене, отпечатва на екрана съдържанието му и броя на прочетените цели числа. Четенето и записването на данни във файла да се реализират с отделни функции.

```
#include <stdio.h>
#include <stdlib.h>
FILE *writeFile (char *fname); // прототип на функция за запис
int readFile(FILE *fp, char *fname); // прототип на функция за четене
int main()
{
 FILE *text;
 int i, mode, count;
 char *menu[] ={"MENU",
               "1. Zapis v tekstov fajl",
               "2. Chetene i pechat na tekstov fajl",
               "3. Izhod"};
 do
 {
  system("cls"); // изпълнява командата на ОС "изчистване на екрана"
  for(i=0; i < 4; i++) // отпечатва менюто
   printf ("\n%s\n",menu[i]);
```

```
printf ("\n\nIzberete rejim [1-3]: ");
  scanf("%d", &mode);
  switch(mode)
  {
  case 1:
   text = writeFile("Test.txt"); // обръщение към функцията за запис
   if (text == NULL)
    printf("Ne moje da otvori fajla za zapis.");
   system("pause"); // изпълнява командата на ОС "пауза"
   break;
  case 2:
   count=0; // брой на числата
   printf("Cetene....\n");
   count = readFile(text, "Test.txt"); // обръщение към функцията за четене
   if \text{(count)} = 0printf("%d celi cisla \n", count);
   else 
    printf("Ne moje da otvori fajla za cetene.\n");
   system("pause"); // изпълнява командата на ОС "пауза"
   break;
  case 3:
   break;
  default:
   printf("\nGreshen izbor!\n");
    system("pause"); // изпълнява командата на ОС "пауза"
  }
 }
 while(mode != 3);
  return 0;
}
/* Дефиниция на функция за запис на цели числа във файл с име fname. Връща 
указател към файл или NULL. */
FILE *writeFile(char *fname)
{
 FILE *fp;
 int number;
 fp = fopen (fname, "w");
 if (!fp)return NULL;
 printf ("Vyvedete celi cisla. Za kraj: Ctrl+Z.\n");
 fflush (stdin);
 while ( scanf("%d", &number) != EOF )
  fprintf(fp, "%d\n", number);
 fclose (fp);
 return (fp);
}
// Дефиниция на функция за четене на цели числа от файл с име fname и указател 
към файл fp. Връща броя на прочетените цели числа или -1. */
int readFile(FILE *fp, char *fname)
{
 int number, n=0;
 fp = fopen (fname, "r");
 if (!fp)return -1;
 while (fscanf(fp, "%d", &number) != EOF)
 {
  printf("%d\n", number);
  n++;
 }
 fclose (fp);
 return n;
```
**}**

2

#### **II. Четене и запис в текстов файл символ по символ.**

Пример 2: Да се реализират двете функции, като записът и четенето на информацията се осъществява символ по символ.

```
/* Дефиниция на функция за запис на символ по символ във файл с име fname. Връща 
указател към файл или NULL. */
FILE *writeFile(char *fname)
{
 FILE *fp;
 int ch;
 fp = fopen (fname, "w");
 if (!fp) return NULL;
 printf ("Vyvedete simvoli. Za kraj: Ctrl+Z.\n");
 fflush (stdin);
 while ( (ch=getchar()) != EOF )
  fputc(ch, fp);
 fclose (fp);
 return (fp);
}
// Дефиниция на функция за четене на символ по символ от файл с име fname и 
указател към файл fp. Връща броя на прочетените символи или -1. */
int readFile(FILE *fp, char *fname)
{
 int ch, n=0;
 fp = fopen (fname, "r");
 if (!fp) return -1;
 while ((ch=fgetc(fp)) != EOF)
 {
  putchar(ch);
  n++;
 }
 fclose (fp);
 return n;
}
```
## **Задачи:**

- 1. Да се добави код, с който да се определя общия брой на въведените гласни : "a", "o", "u", "e", "i".
- 2. Да се добави код, с който всички препинателни знаци се заменят с 'х'.

#### **III. Четене и запис на символни низове в текстов файл.**

Пример 3: Да се състави програма, която записва в текстов файл символен низ, въведен от клавиатурата (за край на въвеждането се използва **Ctrl+Z**). Отваря файла за четене и определя броя на въведените думи. Записва във временен текстов файл **"tmp.txt"** всяка дума на отделен ред, след което съдържанието му се отпечатва на екрана. Четенето, записът и обработката на данните да се реализират с отделни функции.

**Алгоритъм** за определяне на брой думи в един низ и добавяне на откритите думи във временния файл: (Дума – един или повече последователни символи, оградени от разделители или пунктуационни знаци.)

- декларира се временен низ **word**, в които ще се записва текущата дума;
- нулира се флаг за попадение в дума; нулира се броячът на думите;
- отваря се временният текстов файл за добавяне на запис на отделните думи;
- обхожда се низът символ по символ до достигане на "\0" при следните проверки:
	- проверява се всеки символ от низа дали не е разделител и пунктуационен знак при **истина** – символът е част от дума и се записва в **word**; флагът става 1; при **лъжа**

ако флаг ≠ 0 – имаме дума, добавя се в края "\0" и се записва във временния файл; увеличава се броячът на думите; нулира се флагът;

Алгоритъмът е реализиран чрез функцията: **int words(char \*str, char \*outname);**

```
#include <stdio.h>
#include <string.h>
#include <ctype.h>
FILE *writeFile(char *fname); // прототип ма функция за запис
int readFile(FILE *fp, char *fname); // прототип на функция за четене
FILE *words_file(FILE *fp, char *fname, char *outname); // функция за обработка
int words(char *str, char *outname); // функция за определяне на думи в 1 низ
int main()
{
 FILE *text, *output;
 char fname[20];
 char outname[]="tmp.txt"; // име на временен текстов файл
 int i, mode, words;
 printf("Vyvedete ime na fajl:\n");
 scanf("%s", &fname);
 char *menu[] ={"MENU",
              "1. Zapis v tekstov fajl",
              "2. Chetene i pechat na tekstow fajl",
              "3. Pechat na dumi",
              "4. Izhod"};
 do
 {
  system("cls");
  for(i=0; i < 5; i++)
   printf ("\n%s\n",menu[i]);
  printf ("\n\nIzberete rejim [1-4]: ");
  scanf("%d", &mode);
  switch(mode)
  {
  case 1:
   text = writeFile(fname); // обръщение към функция за запис
   if (text == NULL)
    printf("Ne moje da otvori fajla za zapis.");
   system("pause");
   break;
  case 2:
   words=0; // брой на думите
   readFile(text, fname); // обръщение към функция за четене
   output = words_file(text,fname, outname); // към функция за обработка
   if (output == NULL)
    printf("Ne moje da otvori fajla.");
   system("pause");
   break;
    case 3:
   readFile(output, outname); // четене и печат на временния файл
   system("pause");
   break;
    case 4:
   break;
  default:
   printf("\nGreshen izbor!\n");
    system("pause");
  }
 }
 while(mode != 4);
  return 0;
}
```

```
FILE *writeFile(char *fname)
{
 FILE *fp;
 char s[81];
 fp = fopen(fname, "w");
 if (!fp) return NULL;
 printf ("Vyvedete nizove, za kraj: Ctrl/Z.\n");
 fflush (stdin);
 while ( fgets(s, 80, stdin ) != NULL)
  fputs (s, fp); 
 fclose (fp);
 return fp;
}
int readFile(FILE *fp, char *fname)
{
 char s[81];
 int num_wrd=0;
 fp = fopen (fname, "r");
 if (!fp) return 0;
 while (fgets(s, 80, fp) != NULL)
  fputs(s, stdout);
 fclose (fp);
 return 0;
}
/* Функция за обработка – определяне на броя думи и запис на всяка дума на нов 
ред във временен текстов файл; връща указател към временния файл или NULL.
Параметри:
 FILE *fp – указател към входния файл за четене,
 char *fname – име на входен файл,
 char *outname – име на временен файл за запис. */
FILE *words_file(FILE *fp, char *fname, char *outname)
{
 FILE *tmp;
 int num_words=0;
 char str[81];
 fp = fopen (fname, "r");
 if (!fp) return NULL;
 tmp = fopen(outname, "w");
 if (!tmp) return NULL;
 while ( fgets(str, 80, fp) != NULL )// прочита се по 1 низ за всяка итерация
  num_words += words(str, outname);// обръщение към функция за брой думи
 printf("\n Broi dumi =%d\n", num_words);
 fclose(tmp);
 fclose(fp);
 return tmp;
}
/* Функция за определяне на брой думи в 1 низ, думите се добавят към временния 
файл при всяко обръщение; връща брои думи или 0.
Параметри:
 char *str – указател към текущ низ,
 char *outname – име на временен файл за запис. */
int words(char *str, char *outname)
{
 FILE *out;
 int j=0, i=0, num_wrd=0,flag=0;
 char word[80];
```

```
out = fopen(outname, "aw");
if (out == NULL) return 0;
while( *str != '\0')
{
 if( (!ispunct(*str)) && (!isspace(*str)) )
 {
  word[j++]=*str;
  flag=1;
 }
 else
  if(flag)
  {
    word[j]='\0';
    fputs(word,out);
    fprintf(out,"\n");
    num_wrd++;
    flag=0;
    j=0;
  }
 str++;
}
fclose(out);
return num_wrd;
```
### **Задача:**

**}**

- 1. Да се отпечатат на екрана дължините на отделните думи.
- 2. Да се състави отделна функция, която проверява дали е коректно въведено името на файла започва с малка латинска буква, не съдържа специални символи, има разширение ".txt".